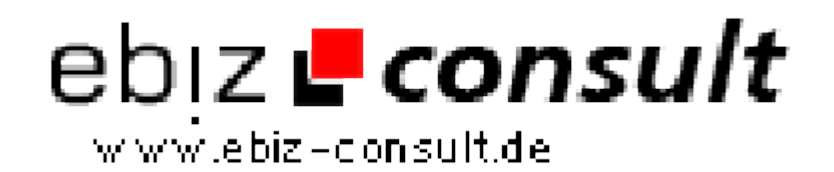

solutions for your daily eBusiness

# **Adsman Pro - Werbe-Manager V.1.1.0**

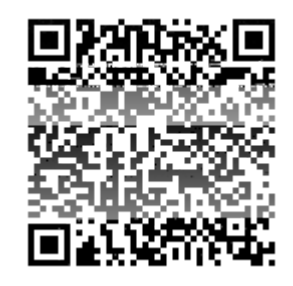

https://www.php-resource.de/script/PHP-Scripte/Werbe-- Bannerverwaltung/Adsman-Pro---Werbe-Manager-V-1-1-0\_16788 Image not found or type unknown

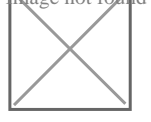

**Produktbild**

**URL**

## **Beschreibung Werbebanner**

- Werbebanner in **beliebigem Format** hinzufügen, löschen und editieren.
- Alle Bannerformate können gleichzeitig und unabhängig von einander auf einer oder mehrere Seiten geschaltet werden.
- Flash und HTML-Bannerunterstützung, Klick und Views werden gezählt.
- Monatsstatistiken über Klick und Views für jedes einzelne Banner.
- Bannerrotation kann wahlweise per PHP Include, Java-Script oder iFrame aufgerufen werden.
- Möglichkeit Werbebanner von nur einem bestimmtem Kunden zu schalten.

#### **Textanzeigen**

- Hinzufügen, löschen und editieren.
- Vertikale oder horizontale Ausgabe.
- 10 vordefinierte Designs per Mausklick auswählbar.
- Integrierter Style-Generator zum Erstellen eines eingenen Designs.
- Textanzeigenrotation kann wahlweise per PHP Include oder Java-Script aufgerufen werden.
- Textanzeigen können gleichzeitig und unabhängig von einander auf einer oder mehreren Webseiten geschaltet werden.
- Tages- und Monats-Statistiken von Klick und Views sowie Klickrate in Prozent für jede einzelne Textanzeige.

#### **Page-Peel, animiertes Eselsohr in Flash**

- Für die linke oder rechte Ecke.
- **Verschiedene Flash-Effekte** wie Feuerwerk, Schneefall, Konfetti auswählbar.
- **Verschiedene Text-Effekte** für die große Ecke: Text-Ticker, Blinkender-, Hüpfender-, Rotierender- und Maskierter-Text.
- Zusätzlicher Text-Ticker für die kleine Ecke. Text-Größe, Farbe und Geschwindigkeit einstellbar.
- Jedem einzelnen Peel kann ein **MP3-Sound** zugewiesen werden. Eigene MP3-Sounds integrierbar.
- Jedem Peel kann ein **beliebiger Farbton** zugewiesen werden.

#### **Kampagnen Unterstützung**

- Es können beliebig viele Kampagnen angelegt werden. Die Auswahl im Kunden-Center und im Admin ist jedoch auf 40 Kampagnen pro Werbeform beschränkt. Dies bedeutet, wenn 100 Kampagnen zur Auswahl stehen, können einem Werbebanner/Textanzeige bzw. PagePeel maximal 40 Kampagnen zugewiesen werden.
- Die Kampagnen können per einfachen Mausklick für jede Werbeform (Banner, Tetxanzeigen und Page-Peels) separat aktiviert/deaktiviert werden. Nicht bei einzelnen Bannerformaten (468x60, 88x31 etc.) bzw. einzelne Textanzeigenformate.
- Kampagnen hinzufügen, editieren und löschen.

### **Umfangreiche Statistiken**

- Tages und Monats-Statistiken für jede einzelne Werbeform.
- Statistikausgabe für Klicks und Views sowie Klickrate in Prozent.